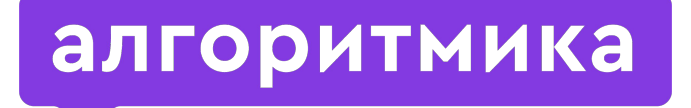

**Международная школа программирования для детей**

Модуль 6. Учебный проект 2.

# Проект «Пианино»

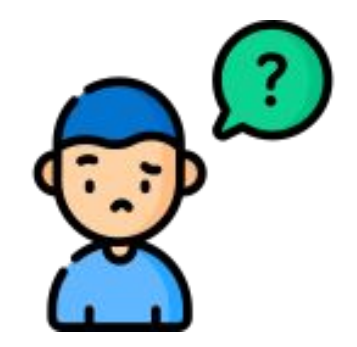

# Как мы будем дальше выбирать проекты?

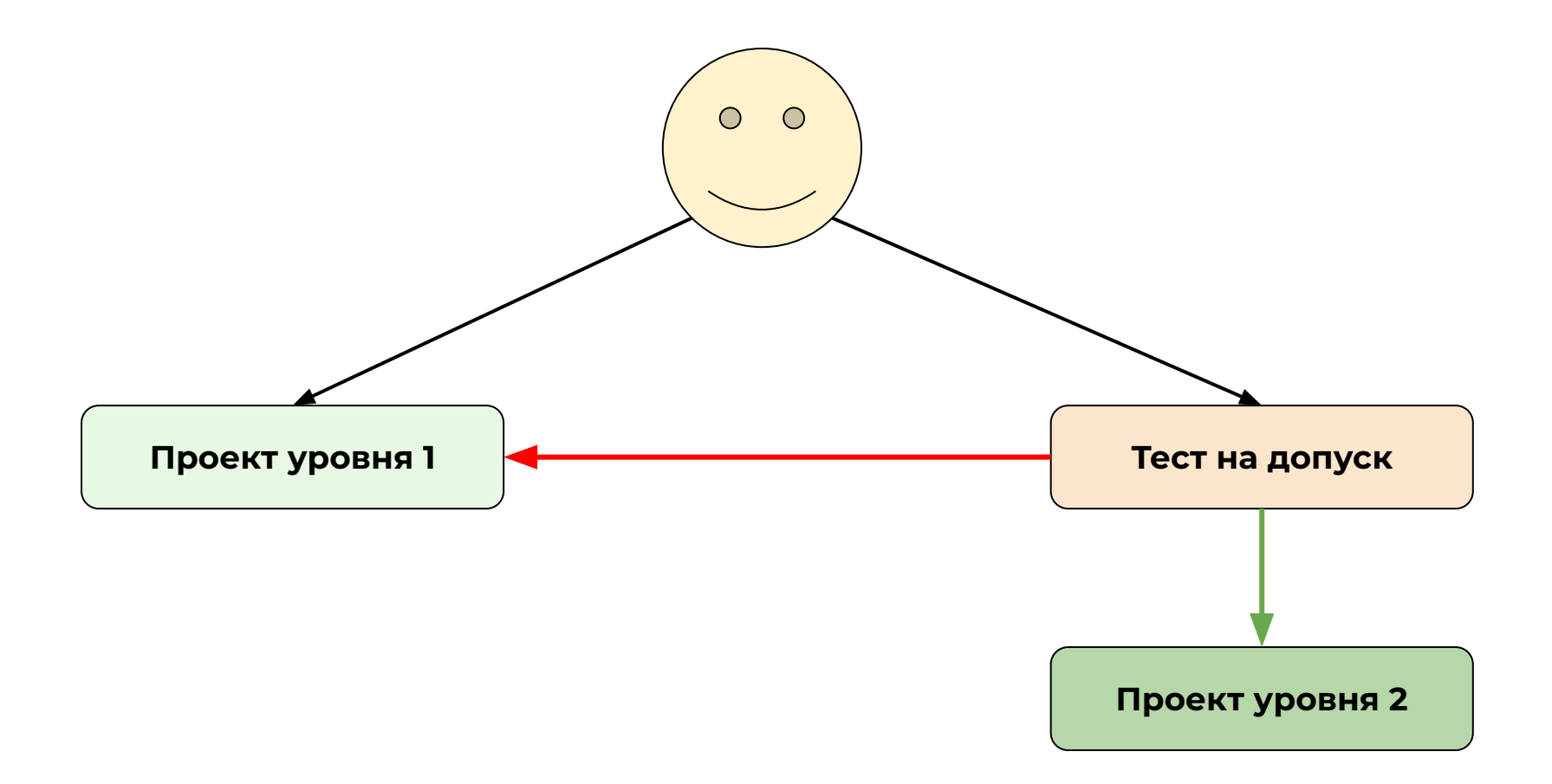

#### Заходим в на платформу

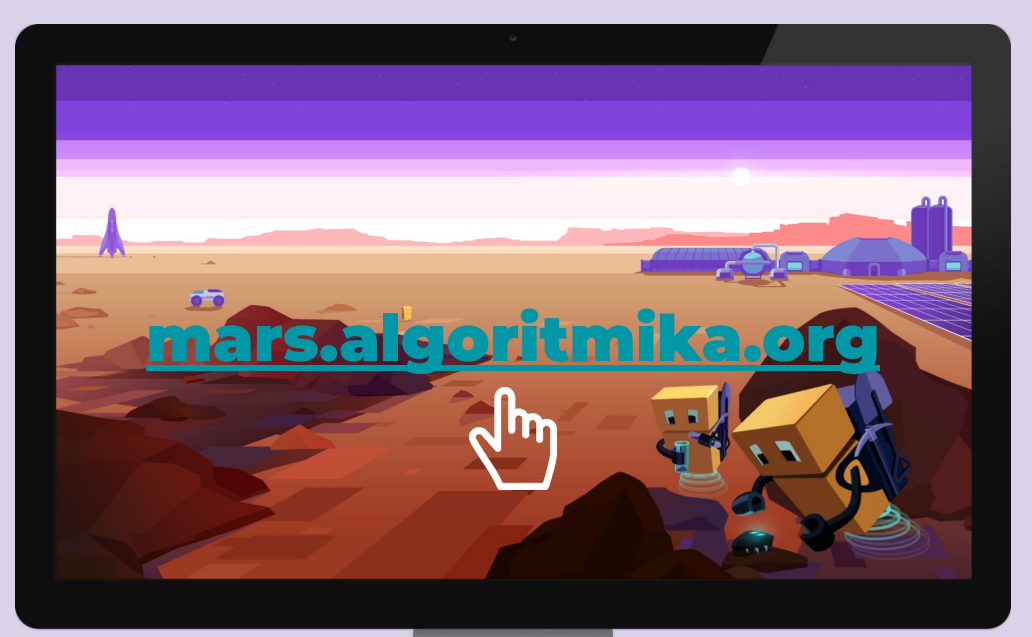

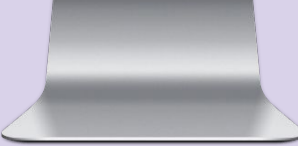

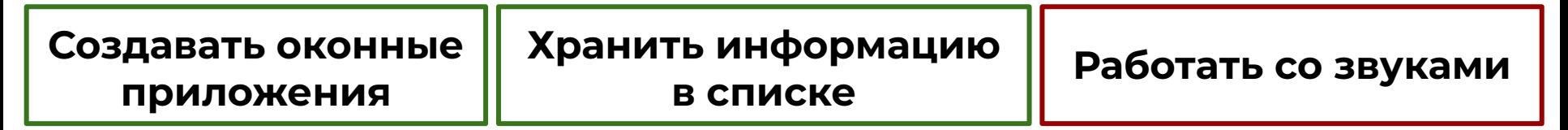

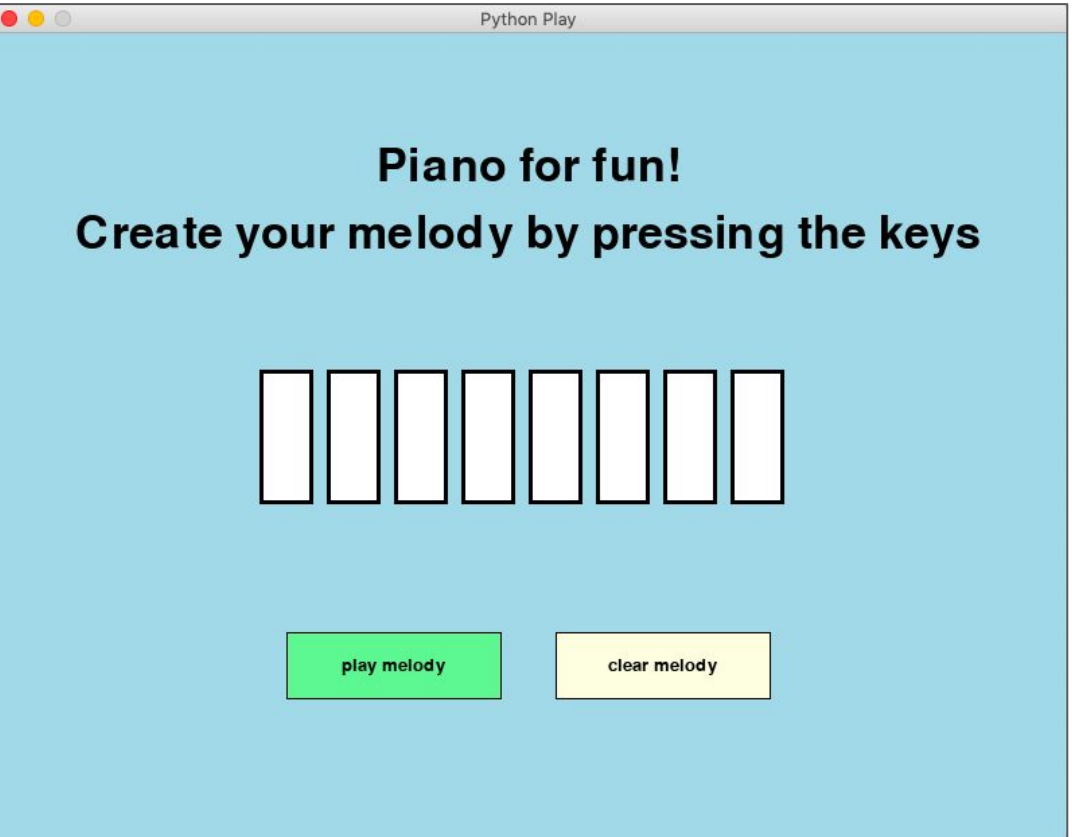

### Проблема: Play не умеет работать со звуками.

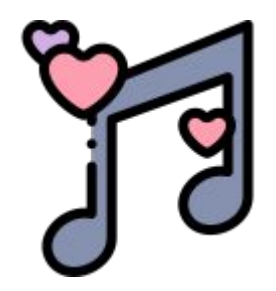

**Но и сложнее!..**

### Решение: Pygame умеет больше, чем Play.

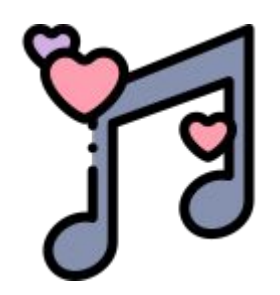

# Какая музыка называется фоновой?

Обсуждение

**Пример: треки, играющие в гонках во время заездов.**

### это музыка, которая играет одновременно с действиями пользователя.

# Фоновая музыка —

### Алгоритм работы с фоновой музыкой

*Положи музыку формата .mp3 или .ogg в папку с проектом*

*Подключи музыку в программе командой pygame.mixer\_music.load('hello.mp3')*

> *Воспроизведи музыку командой pygame.mixer\_music.play()*

### Алгоритм работы с фоновой музыкой

*Найти на компьютере папку с проектом и переместить в неё файл* 

*Открыть в VSC уровень с проектом, нажать на «Добавить файл» и загрузить мелодию*

### Алгоритм работы с фоновой музыкой

*Найти на компьютере папку с проектом и переместить в неё файл* 

*Открыть в VSC уровень с проектом, нажать на «Добавить файл» и загрузить мелодию*

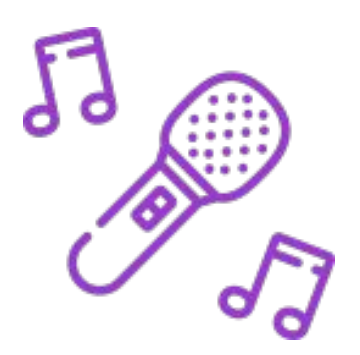

# Используйте алгоритм, чтобы воспроизвести музыку

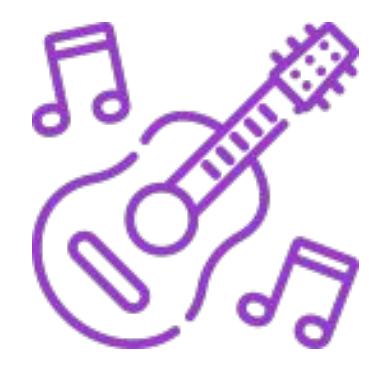

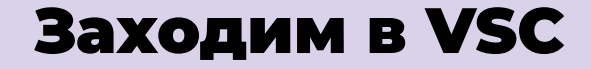

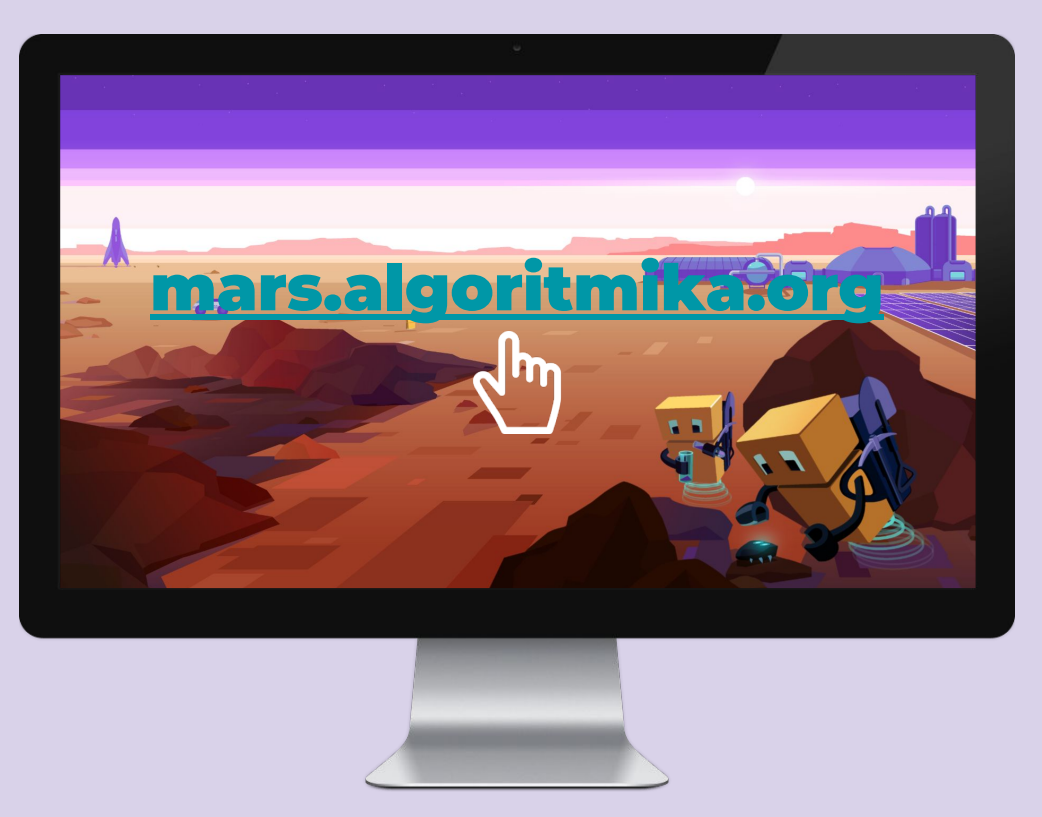

#### Задание «VSC. Проект "Пианино"»

#### *Загрузить фоновую музыку*

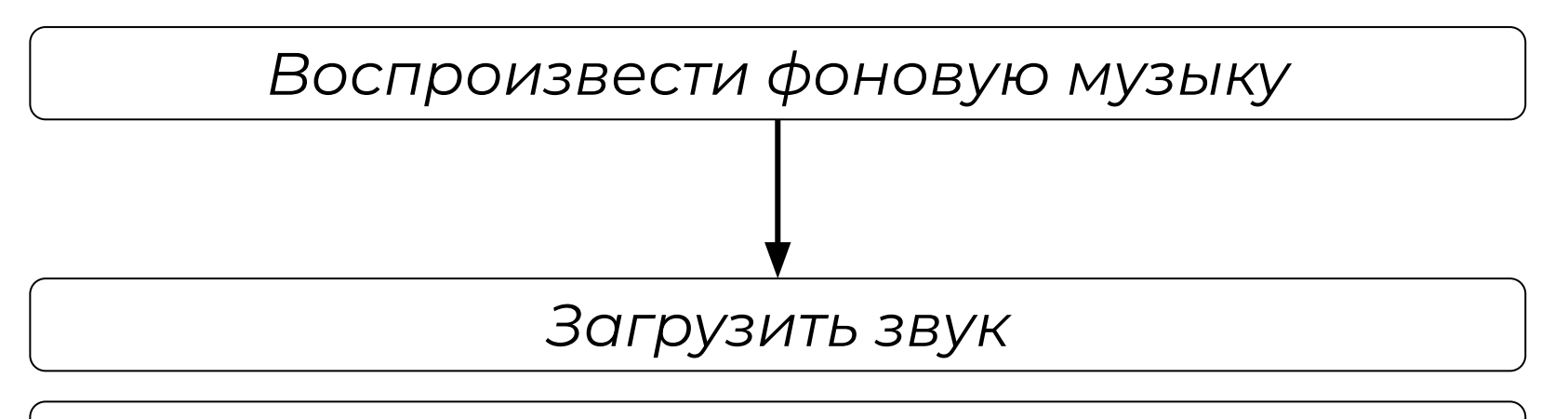

*Воспроизвести звук* 

#### *Загрузить фоновую музыку*

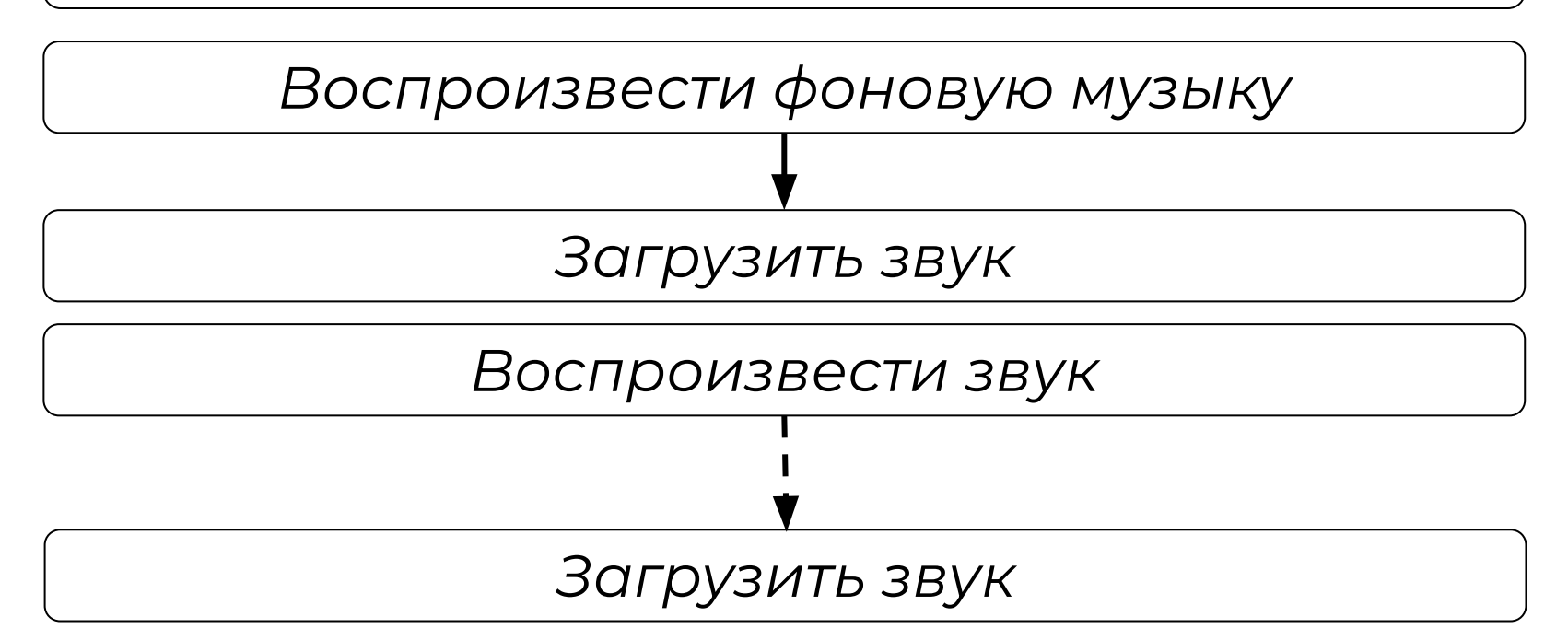

*Воспроизвести звук* 

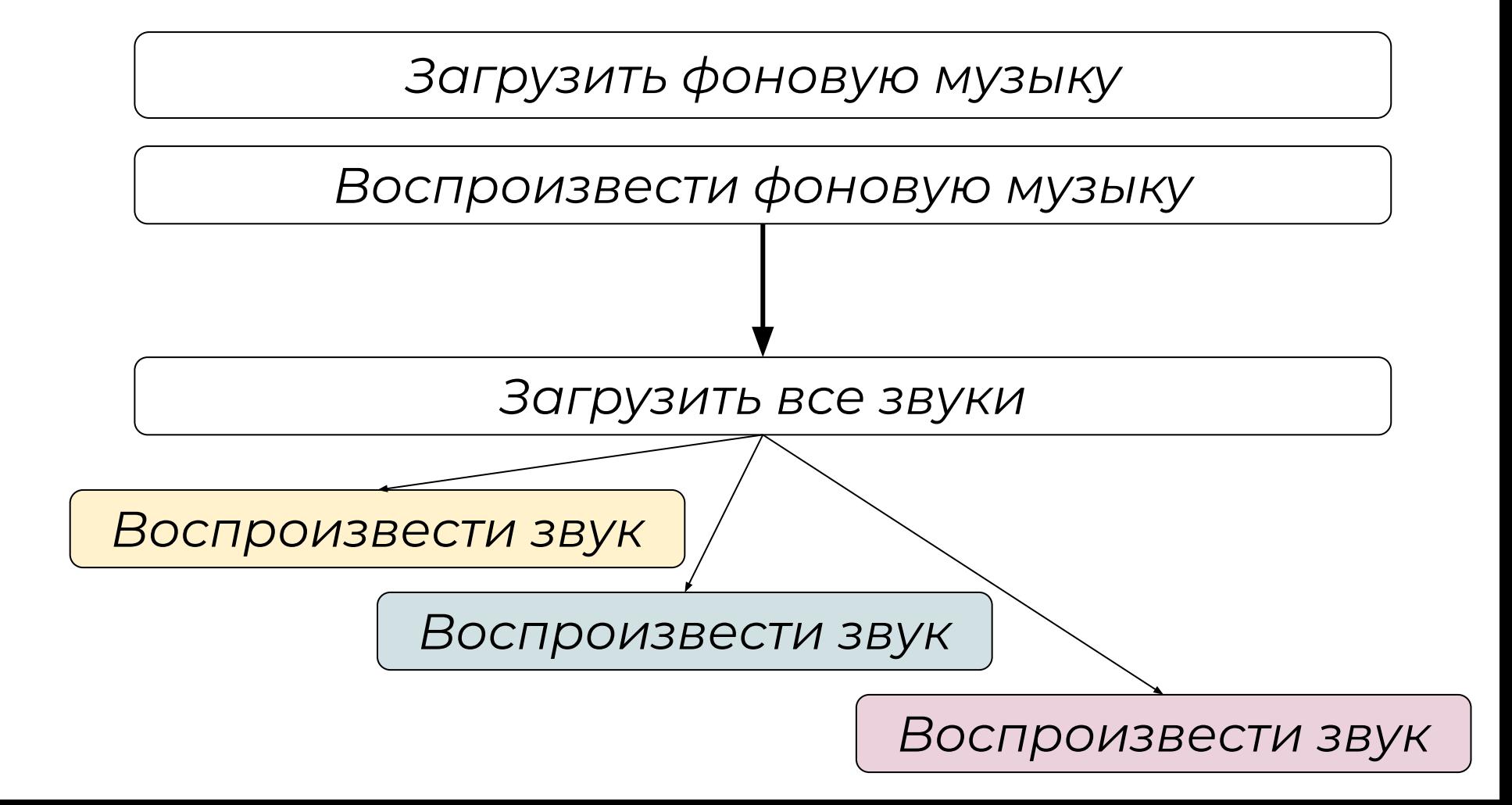

#### Алгоритм работы со звуками

*Положи звуки форматов .ogg или .wav в папке с проектом.*

*Подключи звуки в программе командой Звук=pygame.mixer.Sound('звук.wav')*

*Если звуков много, то организовать* 

*их хранение*

*Воспроизведи звук командой* 

*Звук.play()*

Хранение звуков

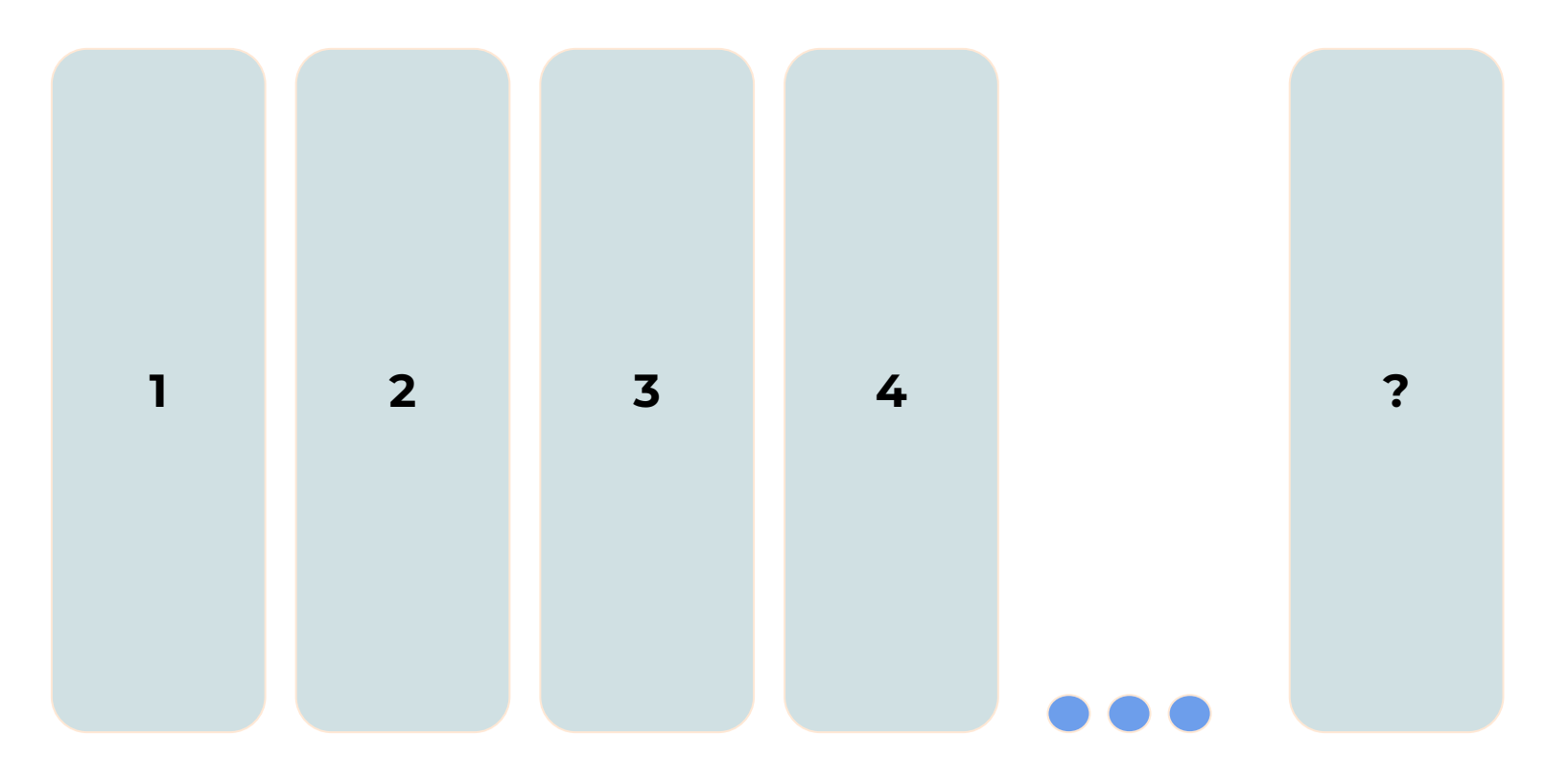

#### Хранение звуков

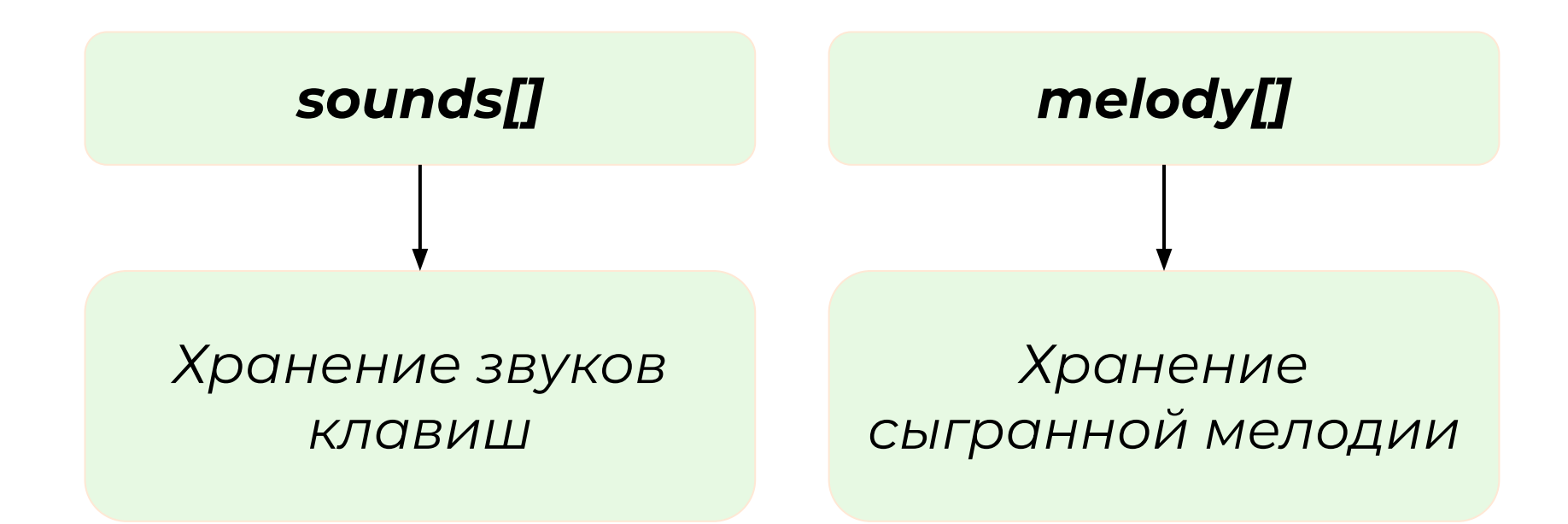

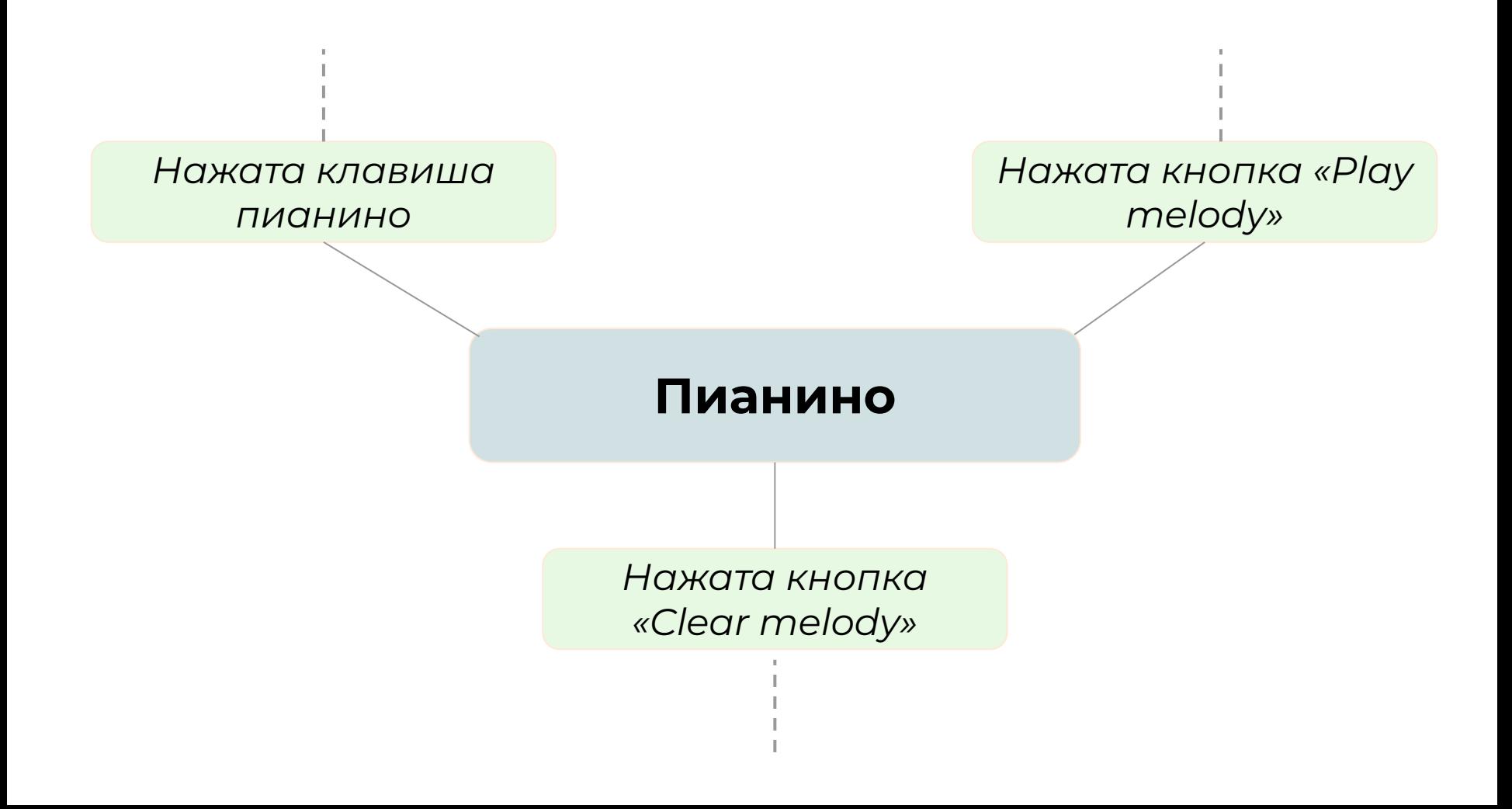

*Записать номер звука в melody[]* 

*Воспроизвести звук из списка sounds[]*

*Нажата клавиша пианино*

*Воспроизвести все звуки с номерами из списка melody[]*

*Нажата кнопка «Play melody»*

**Пианино**

*Нажата кнопка «Clear melody»*

*Очистить список melody[]*

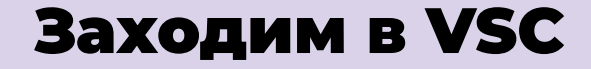

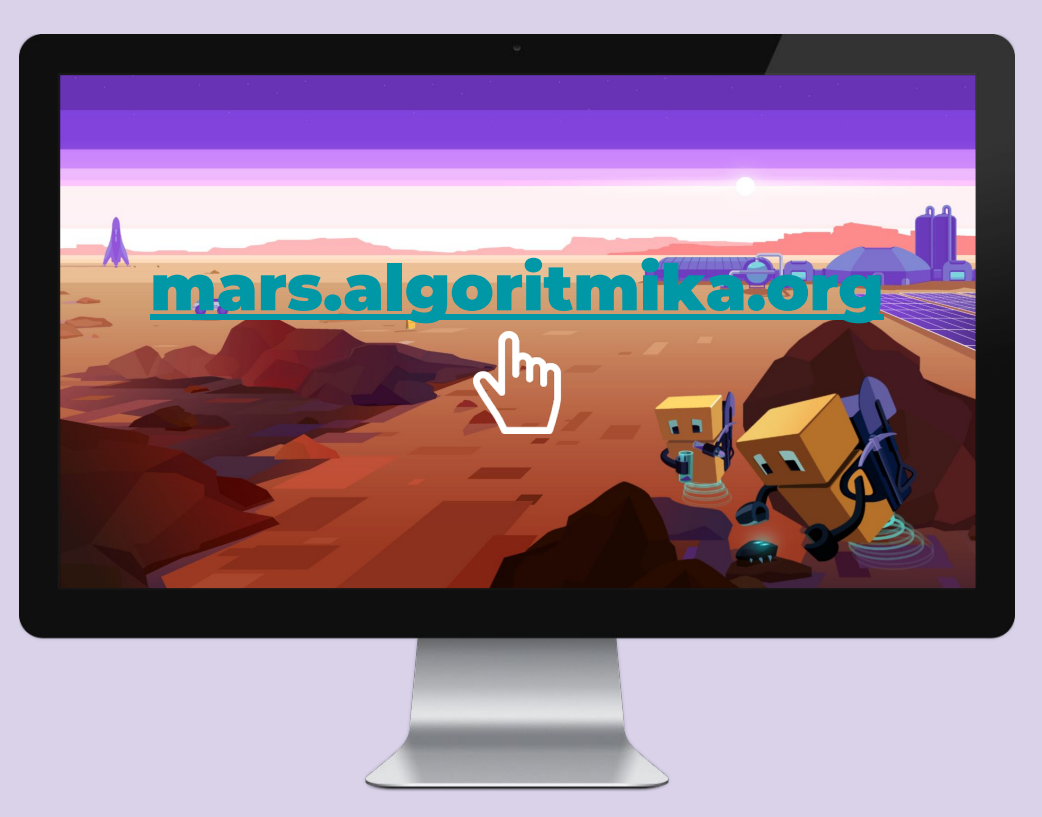

#### Задание «VSC. Проект "Пианино"»

## Как прошел урок

Что было сложным? Что смутило и было не до конца понятным?

Что бы вы сделали по-другому?

Что вам понравилось?

Что у вас вышло лучше всего на уроке?

## До встречи на следующем уроке!

 $\bullet$ 

### Спасибо!